## 1 Introdução

Técnicas de realidade virtual são ferramentas valiosas para a criação, manipulação e investigação de estruturas reais. Elas provêem um ambiente seguro para que os profissionais envolvidos experimentem, avaliem resultados, descubram falhas e planejem correções. Atualmente, é comum a utilização de ambientes de realidade virtual que oferecem uma visualização tridimensional imersiva, através de projetores e óculos especiais, dando ao usuário a impressão de estar em contato real com a estrutura sendo analisada.

Muitas dessas estruturas são grandiosas, de forma que para investigálas é necessário realizar uma navegação pelo ambiente. Uma solução comum para este problema é fornecer ao usuário um controle parecido com a direção de um veículo (ou uma aeronave para movimentação tridimensional), onde os parâmetros da câmera variam continuamente de acordo com os dados de entrada provenientes de dispositivos como teclado, mouse e joystick.

Na maioria das vezes este controle não oferece restrições. Embora mais flexível e fácil de implementar, a falta de restrições dificulta o posicionamento da câmera. Mesmo para usuários experientes, é difícil em um sistema sem restrições navegar de forma suave e agradável, sem colisões com a cena. A ocorrência dessas colisões e de posicionamentos ruins de câmeras (ˆangulos invertidos, tomadas muito pr´oximas ou afastadas dos objetos de interesse, etc.), além de prejudicar a experiência em salas imersivas, desconcentram o usuário tornando a tarefa secundária de movimentar a câmera o seu principal problema.

Um exemplo de uma estrutura complexa é um modelo de Reservatório Natural de Petróleo (RNP), que representa um bloco rochoso contendo uma quantidade viável de petróleo a ser explorado. Resultados de simulações numéricas de RNPs podem ser visualizados em ambientes de Realidade Virtual, onde são disponibilizados recursos para o usuário explorar o modelo através de uma navegação tridimensional ( $\beta$ y-through). Neste tipo de navegação, o maior desafio é a obtenção de movimentos suaves livres de colisão, Navegação Automática e Assistida em Reservatórios Naturais de Petróleo baseada em Grafos de Guia Probabilísticos  $\hspace{1cm} 10$ 

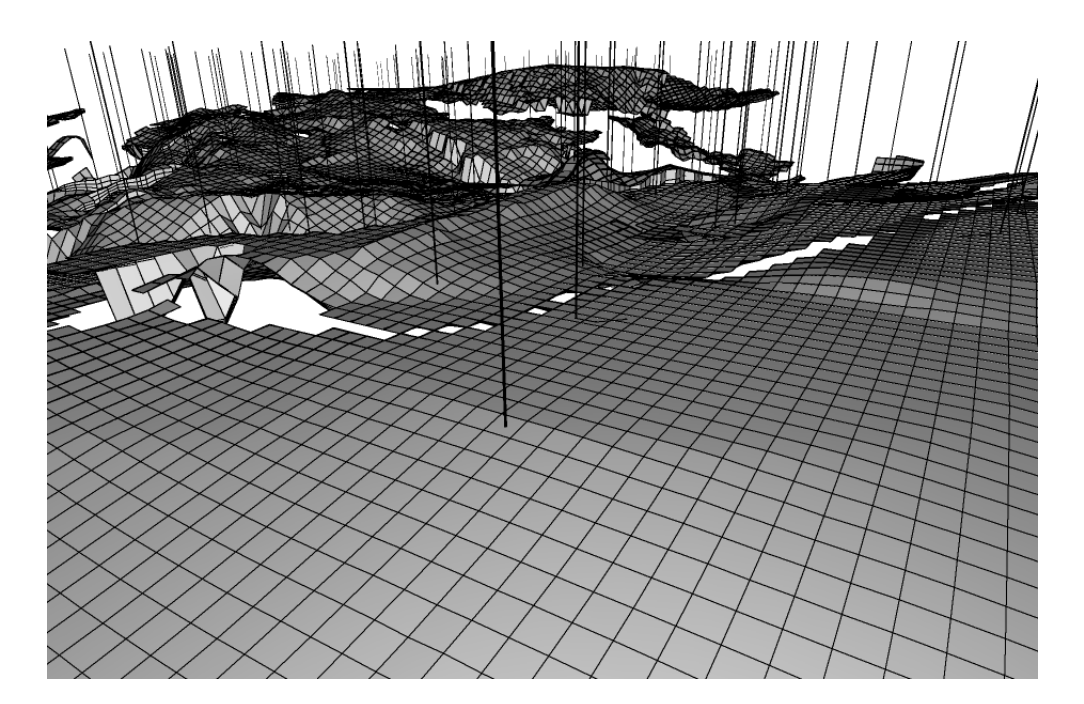

Figura 1.1: Um reservatório natural de petróleo típico: dificuldade para investigar áreas de interesse.

pois trata-se de modelos complexos e irregulares, com diversos obst´aculos representados pelos poços de exploração (Figura 1.1).

Este trabalho propõe um sistema para auxiliar a navegação em modelos de RNPs. O objetivo do sistema é produzir movimentos suaves, impedindo posicionamentos ruins da câmera e sua colisão com o cenário. Em um modo autom´atico, o usu´ario informa um ou mais destinos a serem visitados e a câmera é movimentada sem sua intervenção. O sistema também oferece um modo assistido onde o usuário movimenta a câmera com comandos simples, sendo auxiliado de forma a garantir um bom posicionamento e inexistência de colisões.

O sistema proposto se baseia na técnica de grafos de guia probabilísticos (*probabilistic roadmaps*), que consiste em construir, em préprocessamento, um grafo que visa capturar a conectividade das áreas livres da cena. Este grafo é utilizado em tempo de execução para computar os caminhos a serem percorridos pela câmera, tanto no modo automático como no modo assistido. A caracter´ıstica de probabilidade origina-se no fato dos nós serem concebidos aleatoriamente durante a construção. A aleatoriedade impede que características peculiares da cena comprometam o processo.

Uma nova técnica de construção para este tipo de grafo é apresentada, baseada em uma lógica hierárquica de criação de arestas. O critério utilizado para determinar o fim da construção é também inovador e se baseia na topologia do grafo. Finalmente, este trabalho propõe uma heurística de

Navegação Automática e Assistida em Reservatórios Naturais de Petróleo baseada em Grafos de Guia Probabilísticos  $\hspace{1cm} 11$ 

inserção de nós e busca de caminhos em grafos de guia para viabilizar a navegação assistida.

A seção a seguir descreve RNPs com mais detalhe. O Capítulo 2 discute os trabalhos relacionados com esta dissertação. A técnica proposta para constru¸c˜ao do grafo de guia ´e apresentada no Cap´ıtulo 3. Em seguida, o Capítulo 4 descreve como o grafo de guia é utilizado como base para prover navegação automática e assistida no RNP. Os resultados são discutidos no Capítulo 5 e o trabalho concluído no Capítulo 6.

## 1.1 Reservatórios Naturais de Petróleo (RNPs)

O petróleo é comumente encontrado em formações rochosas, oriundas de milhões de anos de seguidas sedimentações. Uma formação deste tipo contendo uma quantidade útil de petróleo constitui um reservatório natural. O acesso é extremamente difícil e requer grandiosas estruturas de perfuração, de custo elevadíssimo, para que possa ser realizada a sua extração. Empresas neste ramo de atividade requerem sistemas capazes de simular e visualizar o processo de extração, para minimizar perdas e maximizar ganhos ([21] [25]  $[24] [16]$ .

Sistemas para simulação numérica de reservatórios requerem tecnologia para armazenar RNPs em computadores, com o objetivo de simular os efeitos de extrações ao longo do tempo dadas certas condições iniciais. Outros sistemas de apoio à decisão, denominados pós-processadores, são utilizados para manipular os resultados da simulação, visando obter interpretações importantes. Os pós-processadores acabam se tornando vitais para o negócio de exploração de petróleo.

O usuário pode obter valiosas informações ao navegar pelo reservatório, para visualizar os resultados das simulações numéricas, investigando áreas de interesse mais de perto. Um RNP é geralmente grande e contém os po cos projetados pelo usuário que foram simulados, constituindo obstáculos a serem evitados na navegação.

Um RNP é representado por uma malha discreta de células hexaédricas, às quais são atribuídos valores de propriedades físicas obtidos pela análise das rochas e fluídos que compõem o reservatório. Cada célula  $\acute{\text{e}}$  identificada por uma tripla  $[i, j, k]$  sendo vizinha das células  $[i + 1, j, k]$ ,  $[i-1, j, k], [i, j+1, k], [i, j-1, k], [i, j, k+1]$  e  $[i, j, k-1]$ . Entretanto, não h´a garantias de continuidade na geometria.

Navegação Automática e Assistida em Reservatórios Naturais de Petróleo baseada em Grafos de Guia Probabilísticos  $12$ 

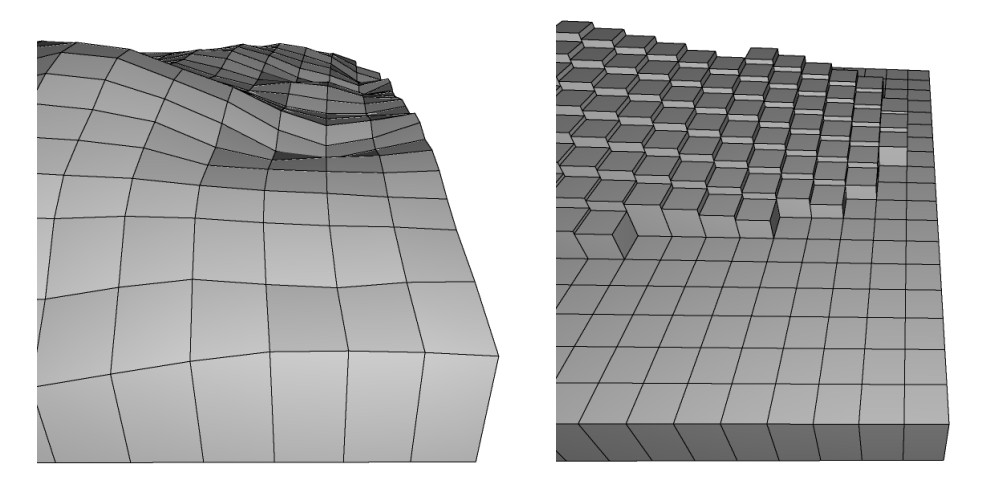

Figura 1.2: A superfície de um reservatório é normalmente irregular.

O conjunto de células constitui seu modelo geométrico, com as seguintes características:

- Geometria irregular: Alguns formatos permitem que todos os vértices das células sejam livremente especificados, podendo resultar em reservatórios com superfícies bastante irregulares (Figura 1.2).
- $Disposic\~ao\ em\ camadas: Células de mesmo k constituem camadas que$ normalmente se assemelham a terrenos irregulares. E de interesse do ´ usuário separar e investigar cada camada do reservatório (Figura 1.3).
- $-$  Ocorrência de falhas: Descontinuidades em elevação constituem falhas, que podem necessitar de investigação mais detalhada (Figura 1.4).
- $-$  Agrupamentos de célula disjuntos: A ocorrência de células vazias pode resultar em agrupamentos de célula disjuntos em uma dada camada (Figura 1.5).
- Ocorrência de poços: Algumas das células do modelo são perfuradas por poços cilíndricos, representando um obstáculo vertical a ser considerado no cálculo de colisão.

Estas características impedem que técnicas simples de navegação sobre terrenos sejam diretamente aplicadas. O objetivo deste trabalho é permitir que o usuário navegue sobre todo o reservatório, com movimentos suaves e livres de colis˜ao, trafegando entre agrupamentos disjuntos e diferentes camadas.

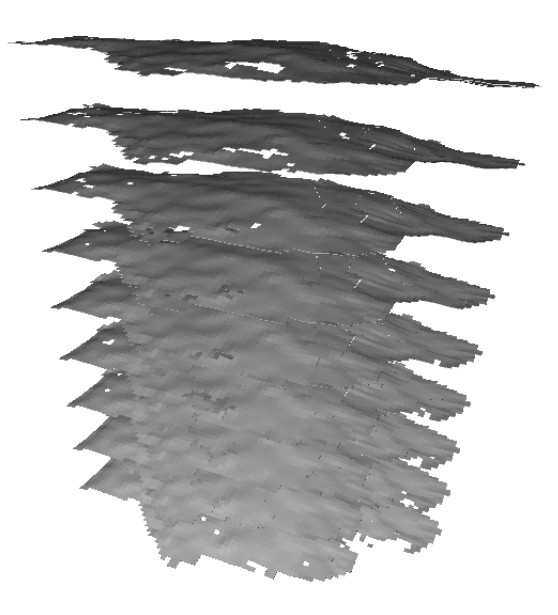

Figura 1.3: Camadas de um reservatório com um fator de espaçamento aplicado.

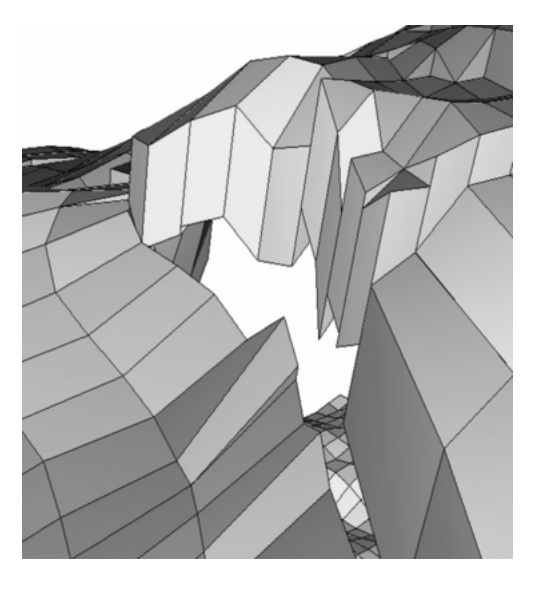

Figura 1.4: Uma descontinuidade em elevação determina uma falha.

Navegação Automática e Assistida em Reservatórios Naturais de Petróleo baseada em Grafos de Guia Probabilísticos  $\hspace{1cm} 14$ 

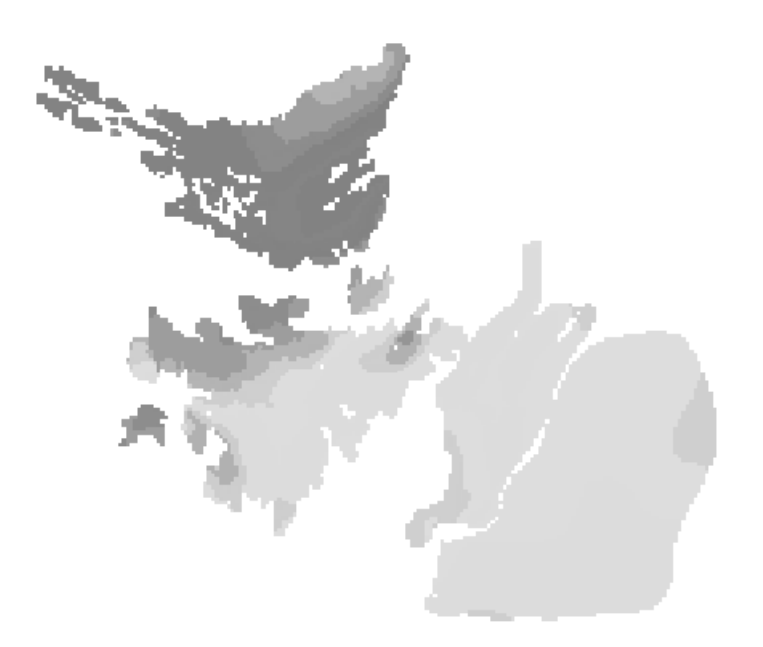

Figura 1.5: Agrupamentos de célula em uma dada camada, separados por células vazias (vista superior).